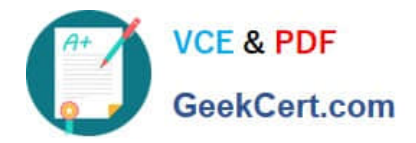

# **1Z0-1042-22Q&As**

Oracle Cloud Platform Application Integration 2022 Professional

## **Pass Oracle 1Z0-1042-22 Exam with 100% Guarantee**

Free Download Real Questions & Answers **PDF** and **VCE** file from:

**https://www.geekcert.com/1z0-1042-22.html**

100% Passing Guarantee 100% Money Back Assurance

Following Questions and Answers are all new published by Oracle Official Exam Center

**C** Instant Download After Purchase **83 100% Money Back Guarantee** 

- 365 Days Free Update
- 800,000+ Satisfied Customers

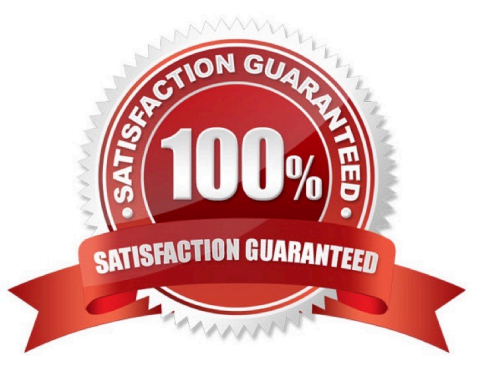

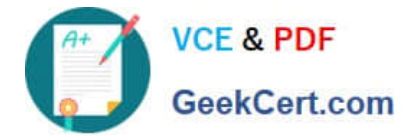

#### **QUESTION 1**

When considering the configuration of APIs, Services, and Service Accounts in the API Platform Cloud Service, which two statements are valid?

A. A Service Account is limited to using OAuth credentials only for defining security because Services can be configuredto define Basic Authentication.

B. A Service must include a Service Account reference to invoke a back-end service.

C. An API references Services and Service Accounts through the policies defining the API.

D. An API Platform policy can be configured toreference another policy to override credentials information.

E. A Service Account defines the security credentials required to invoke a back-end service.

#### Correct Answer: CE

Explanation: Understand the Relationship Between APIs, Services, and Service Accounts Service accountsand services are resources that you can manage and use in policies for APIs.

A service account defines the security credentials required to invoke a backend service. A service account can either define Basic Auth or OAuth credentials. A service is used torepresent a backend service. It defines the properties required

to invoke a backend service. The main required property of the service is the URL at which a backend service can be invoked. A service can also reference a service account to configure the credentials required to invoke a backend service.

An API references services and service accounts through the policies defining the API. An API policy making outbound calls, such as Service Request and Service Callout, can configure the backend service inline by specifying the URL in the

policy itself, or the policy can reference the service resource representing the backend service. The policy can also be configured to reference a service account to configure or override credentials information.

Services andservice accounts make it easier to manage changes to the services or the required credentials. Update them in one place and all the policies that reference them update to the new values.

https://docs.oracle.com/en/cloud/paas/api-platform-cloud/apfad/understand-relationship- apis-services-and-serviceaccounts.html

#### **QUESTION 2**

You provision an Oracle SOA Cloud Service instance and specify a compute shape so that the JVM heap size for WebLogic Serve, and Load Balancer processes are determined automatically.

Which statement is correct after provisioning the instance in this scenario?

A. You can change the heap size to a maximum of 32GB.

B. You can change the heap size by logging a Oracle Cloud Support Service Request.

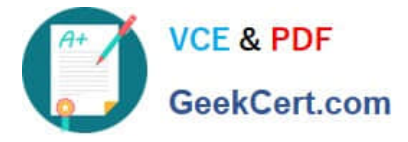

- C. You can change the heap size by using the Weblogic Server Administration Console.
- D. You cannot change theheap size once the Service Instance is provisioned.

Correct Answer: C

Reference: https://docs.oracle.com/cloud-machine/latest/soacs\_gs/CSBCS/GUID-FC8FB9F1-99D4-434E-8825-3D368850A37A.htm#CSBCS-GUID-FC8FB9F1-99D4-434E- 8825-3D368850A37A

#### **QUESTION 3**

Which fields are used to define static or dynamic list of values in web forms of process application?

- A. Checklists, Radio button, or Select controls
- B. Text Input and Area Fields
- C. Date, Time, and Number Fields
- D. Links, Email, and Message Fields
- Correct Answer: A

Explanation: https://docs.oracle.com/en/cloud/paas/process-cloud/user/configuring- advancedcontrols.html#GUID-0A790FE5-AF8A-496D-A7C5-6C4203915B7C To configure static and dynamic list of values (for checklist, radio button

andselect controls):

From the Basic Palette, drag and drop a checklist, radio button or select control onto the canvas.

Select the control and configure its static list of values on the Properties pane General tab.

Optionally, configure dynamic list of values for the checklist, radio button or select control. There are two options to configure dynamic list of values.

Click Preview to try out using the control.

#### **QUESTION 4**

Which operation is NOT supported by an OIC connection resource configured with the FTP Adapter in the Invoke role?

- A. Write file
- B. Read file
- C. Delete file
- D. Read File in segments
- E. Downloadfile
- F. List Files

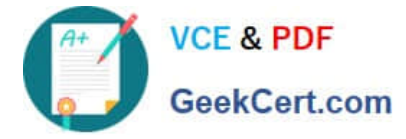

Correct Answer: D

### **QUESTION 5**

Which statement is validregarding Connection components in OIC Service?

A. All Connection components must be associated with an adapter type regardless of role configuration.

B. Each Connection component associated with a SaaS adapter type will also require a Lookup Componentconfiguration.

C. Connection components can be configured with either a Trigger role or Invoke role, but not both.

D. All connection component configurations require the association of an active OIC Connectivity agent group.

Correct Answer: A

[Latest 1Z0-1042-22 Dumps](https://www.geekcert.com/1z0-1042-22.html) [1Z0-1042-22 Practice Test](https://www.geekcert.com/1z0-1042-22.html) [1Z0-1042-22 Braindumps](https://www.geekcert.com/1z0-1042-22.html)